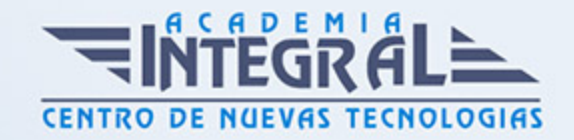

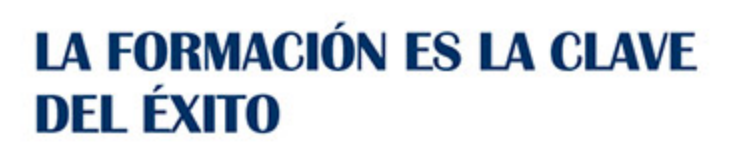

...............

# Guía del Curso Primeros Pasos en Excel y Access 2010

Modalidad de realización del curso: Online Titulación: Diploma acreditativo con las horas del curso

### OBJETIVOS

Actualmente Microsoft Excel 2010 es una de las mejores hojas de cálculo disponibles. A través de este curso el alumno dispone de todo lo necesario para comenzar a aplicarla. La constante evolución tecnológica, el gran desarrollo de los sistemas informáticos y la gran aplicabilidad de los mismos en los distintos escenarios profesionales nos obligan a desarrollar habilidades tecnológicas y de sistemas en distintos campos que puedan apoyar su profesión. Por otra parte, Microsoft Access 2010 es una de las mejores herramientas actuales para trabajar con bases de datos. Este Curso Online de Primeros pasos en Excel y Access 2010 ofrece una formación básica sobre la materia.

#### **CONTENIDOS**

MÓDULO 1. PRIMEROS PASOS EN EXCEL Y ACCESS 2010

UNIDAD DIDÁCTICA 1. EL ENTORNO DE EXCEL 2010 Y LA CINTA DE **OPCIONES** 

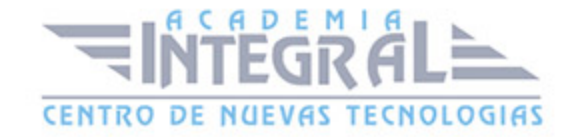

- 1. Conceptos generales.
- 2. El entorno de Excel.
- 3. Guardar y abrir un documento.

## UNIDAD DIDÁCTICA 2. TAREAS BÁSICAS AL TRABAJAR CON DATOS EN EXCEL 2010

- 1. Primeros pasos.
- 2. La introducción de datos.
- 3. Insertar, eliminar y mover.
- 4. Revisión ortográfica.

### UNIDAD DIDÁCTICA 3. FUNCIONES BÁSICAS PARA MANEJAR ARCHIVOS EN ACCESS 2010

- 1. Crear una nueva base de datos de Access.
- 2. Elementos de una base de datos Access.
- 3. Interfaz de usuario de Access 2010.
- 4. Utilizar la ayuda de Access 2010.

### UNIDAD DIDÁCTICA 4. INTERFAZ DE ACCESS 2010

- 1. Vista hoja de datos.
- 2. Vista Diseño.
- 3. Propiedades de la tabla.

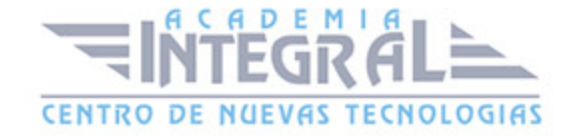

C/ San Lorenzo 2 - 2 29001 Málaga

T1f952 215 476 Fax951 987 941

#### www.academiaintegral.com.es

E - main fo@academiaintegral.com.es